# Autoencoder

CSCI 6379 Intro to DL

## Autoencoder

- An autoencoder is a neural network used for unsupervised learning of efficient codings.
- The aim of an autoencoder is to learn a representation (encoding) for a set of data, typically for the purpose of dimensionality reduction.
- An autoencoder learns to compress the data from the input layer into a short code, and then uncompress that code into something that closely matches the original data.

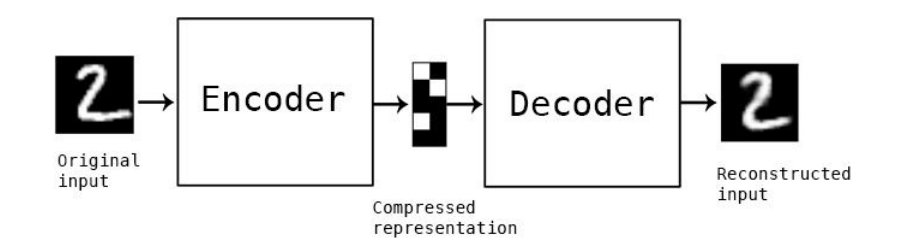

# Encoder and Decoder

Autoencoders consist of two main parts:

**Encoder**: This part of the network compresses the input into a latent-space representation. It defines a mapping from the input data to the representation space. This part can be thought of as a function  $h(x)$ , where x is the input data.

**Decoder**: This part aims to reconstruct the input from the latent space representation. It defines a mapping from the representation space back to the original input space. This can be thought of as a function  $g(h(x))$ , where the goal is to make  $g(h(x))$  as close as possible to x.

Input: x

Latent vector:  $z = h(x)$ 

Output:  $y = g(z) = g(h(x))$ 

### Loss functions

Common loss functions used in the context of autoencoders include:

**Mean Squared Error (MSE) Loss:** For real-valued input data, the MSE loss can be used to penalize the squared difference between each element in the input and the output. It is defined as:

**Binary Cross-Entropy Loss:** For binary input data (e.g., black and white images), the binary cross-entropy loss can be appropriate. It measures the difference between two probability distributions for each element in the input and output, defined as:

$$
\text{MSE} = \frac{1}{N}\sum_{i=1}^N (x_i - y_i)^2
$$

Where  $N$  is the number of elements in  $x$  (and  $y$ ), and  $x_{_{i}}$  and  $y_{_{i}}$  $\tilde{\epsilon}$ *i*-th elements of *x* and *y*, respectively.

$$
\text{BCE} = -\frac{1}{N} \sum_{i=1}^{N} [x_i \log(y_i) + (1-x_i) \log(1-y_i)]
$$

Where  $x_{_{\hat{i}}}$  is a binary element in the input, and  $y_{_{\hat{i}}}$  is the predicte probability of that element being 1.

## Encoder

```
class Encoder(nn.Module): 
def __init (self, encoded space dim, fc2 input dim):
super(). init ()
self.encoder cnn = nn.Sequential(
nn.Conv2d(1, 8, 3, stride=2, padding=1),
   nn.ReLU(True),
   nn.Conv2d( 8, 16, 3, stride=2, padding=1),
 nn.BatchNorm2d( 16),
    nn.ReLU(True),
    nn.Conv2d( 16, 32, 3, stride=2, padding=0),
     nn.ReLU(True)
\overline{\phantom{a}}self.flatten = nn.Flatten(start dim= 1)
self.encoder_lin = nn.Sequential(
nn.Linear(3 * 3 * 32, 128),
 nn.ReLU(True),
nn.Linear(128, encoded space dim)
```

```
 )
```

```
 def forward(self, x):
x = self.encodeer cnn(x)x = self.floatten(x) x = self.encoder_lin(x)
 return x
```
#### Decoder

```
class Decoder(nn.Module): 
def init (self, encoded space dim, fc2 input dim):
super(). init ()
   self.decoder lin = nn.Sequential(
         nn.Linear(encoded space dim, 128),
     nn.ReLU( True),
    nn.Linear(128, 3 * 3 * 32),
    nn.ReLU( True)
\overline{\phantom{a}}self.unflatten = nn.Unflatten(dim=1,unflattened_size=(32, 3, 3))
self.decoder conv = nn.Sequential(
nn.ConvTranspose2d(32, 16, 3,
stride=2, output_padding=0),
 nn.BatchNorm2d( 16),
 nn.ReLU( True),
 nn.ConvTranspose2d( 16, 8, 3, stride=2,
 padding= 1, output_padding=1),
 nn.BatchNorm2d(8),
   nn.ReLU( True),
       nn.ConvTranspose2d( 8, 1, 3, stride=2,
       padding= 1, output_padding=1)
 )
 def forward(self, x):
```

```
x = self.decoder lin(x)
```

```
x = self.unflatten(x)
```

```
x = self.decoderconv(x)
```

```
x = torch.sigmoid(x)
```

```
 return x
```
#### Models and Parameters

```
encoder = Encoder(encoded space dim4, fc2 input dim=128)
decoder = Decoder(encoded space dim4, fc2 input dim=128)
encoder.to(device)
decoder.to(device)
```

```
params_to_optimize = [
    {'params': encoder.parameters()},
   {'params': decoder.parameters()}
]
optim = torch.optim.Adam(params to optimize, lr\theta.001, weight decay=1e-05)
loss fn = torch.nn.MSELoss()
```
## train function

def train epoch(encoder, decoder, device, dataloader, loss fn, optimizer,noise factor=0.3): encoder.train() decoder.train() train\_loss = [] for image\_batch, \_ in dataloader: image  $noisy = add noise(image batch,noise factor)$  $image\ noise$  = image noisy.to(device) encoded\_data = encoder(image\_noisy) decoded  $data = decoder(encoded data)$  $loss = loss$  fn(decoded data, image noisy) optimizer.zero\_grad() loss.backward() optimizer.step() train loss.append(loss.detach().cpu().numpy()) return np.mean(train\_loss)

## test function

```
def test epoch(encoder, decoder, device, dataloader, loss fn,noise factor=0.3):
   encoder.eval()
   decoder.eval()
  with torch.no grad():
       conc out = []conc label = [] for image_batch, _ in dataloader:
           image \text{ batch} = image \text{ batch}.\text{to}(device)encoded data = encoder(image batch)
           decoded data = decoder(encoded data)conc out.append(decoded data.cpu())
           conc label.append(image batch.cpu())
       conc out = torch.cat(conc out)
       conc label = torch.cat(conc label)
       val loss = loss fn(conc out, conc label)
    return val_loss.data
```
## training

loss fn = torch.nn.MSELoss()

```
for epoch in range(num_epochs):
    train_loss=train_epoch(
        encoder=encoder,
        decoder=decoder,
        device=device,
       dataloader=train loader,
       loss fn=loss fn,
        optimizer=optim, noise_factor=0.3)
   val_loss = test_epoch(
        encoder=encoder,
        decoder=decoder,
        device=device,
       dataloader=test_loader,
       loss fn=loss fn, noise factor=0.3)
```
# Results (10th epoch)

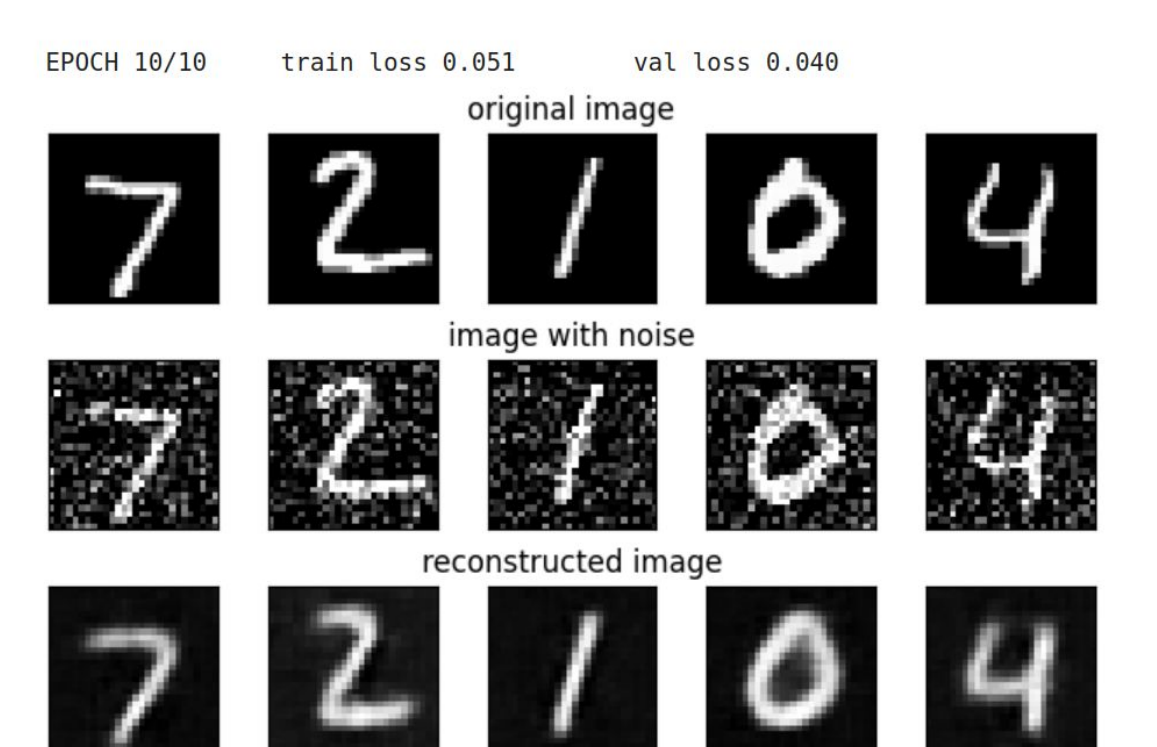